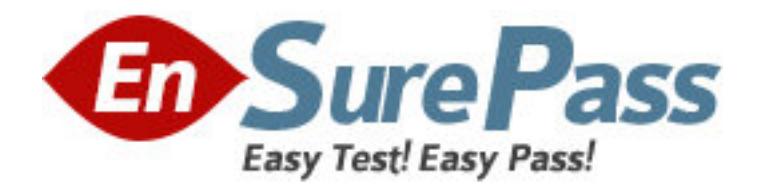

**Exam Code:** 000-936

**Exam Name:** IBM Tivoli Access Manager for e-business

V6.1 Implementation

**Vendor:** IBM

**Version:** DEMO

# **Part: A**

1: A customer is in the process of deploying IBM Tivoli Access Manager for e-business to a heavily used network environment. Which two configurations would accomplish this? (Choose two.)

A.one WebSEAL server with many junctions

B.replicated policy servers and replicated WebSEALs

C.multiple instances of WebSEAL junctioned to different back-end servers

D.replicated front-end WebSEAL servers, each junctioned to replicated back-end servers

E.two separate user registries pointing to different policy servers, two WebSEAL instances

# **Correct Answers: C D**

2: What is the fastest way to add a large number of IBM Tivoli Access Manager for e-business users into LDAP?

A.ldapadd B.bulkload C.pdadmin D.quickload **Correct Answers: B** 

3: Which setting needs to be configured in the WebSEAL configuration file to enable client-side certificate authentication?

A.client-side-certs=true

B.accept-client-certs=true

C.client-side-certs=enabled

D.accept-client-certs=required

**Correct Answers: D** 

4: Which object's ACL determines which users can monitor WebSphere Application Server?

A./J2EEServer/deployedResources//Roles/monitor/

B./WebAppServer/deployedResources/Roles/monitor/

C./J2EEServer/deployedResources/Roles/monitor/admin-authz

D./WebAppServer/deployedResources/Roles/monitor/admin-authz

**Correct Answers: D** 

5: What are two ways of applying IBM Tivoli Access Manager for e-business policies?

A.explicit and implicit

B.explicit and inherited

C.implicit and inherited

D.implicit and abridged

**Correct Answers: B** 

6: What is the file extension of backups created by pdbackup under UNIX?

A..gz

B..tar C..zip D..tar.gz **Correct Answers: B** 

7: Which of these statements are true?

1 The policy server should be installed in the Secured Zone.

- 2 Internet traffic should all be routed through the WebSEAL in the DMZ.
- 3 The back-end Web servers should be with the WebSEAL in the DMZ.

A.only statement 1

B.only statement 2

C.statements 1 and 2

D.statements 2 and 3

**Correct Answers: C** 

8: When setting up front-end replicated WebSEAL servers, which statement is true?

A.Replicated WebSEAL servers must have the same instance name.

B.Replicated WebSEAL clusters must contain at least three WebSEAL servers.

C.Replicated WebSEAL servers must have exact copies of the dynurl and junction database.

D.Replicated WebSEAL servers must have the same junctions defined but within separate objectspaces.

#### **Correct Answers: C**

9: What is specified by an authorization rule that is utilized in IBM Tivoli Access Manager for e-business (Tivoli Access Manager)?

A.the ACL that should be referenced during a particular authorization decision

B.the policy that applies to an object, based upon a variety of conditions such as context and environment

C.the acceptable network locations for placement of Tivoli Access Manager WebSEAL components within an environment

D.the combination of user registry and web server types that are authorized to access a particular WebSEAL component in an environment

#### **Correct Answers: B**

10: Which logout page is called when a user clicks logout in an ecsso setup?

A./pkmslogout-nomas

B./pkmslogout-no-mas

C./pkmslogout-maslogoff

D./pkmslogout-no-mas-logout-uri

## **Correct Answers: A**

11: IBM Tivoli Access Manager for e-business WebSEAL allows auditing from which stanza of the WebSEAL configuration file? A.log-configuration

B.user-configuration C.aznapi-configuration D.azn-proxy-configuration **Correct Answers: C** 

12: WebSEAL augments which information to the HTTP header while sending the request to the back end in TAI++ configuration? A.iv-user B.iv-creds C.iv-user-l D.iv-groups **Correct Answers: B** 

13: IBM Tivoli Access Manager for e-business V6.1 provides which three scenarios for the collection and use of audit data? (Choose three.) A.IT control B.compliance C.network utilization D.resource utilization E.security investigation F.user registry utilization **Correct Answers: A B E** 

14: The service information pertaining to IBM Tivoli Access Manager for e-business needs to be backed up. Which file needs to be specified in the pdbackup utility?

A.pdinfo.lst B.pdbackup.lst C.amwebbackup.lst D.pdinfo-amwebbackup.lst **Correct Answers: A** 

15: What is the severity level for message HPDRG0201E, which means that an LDAP server cannot be contacted?

A.INFO B.WARN C.FATAL D.ERROR **Correct Answers: D** 

16: Which two packages within IBM Tivoli Access Manager for e-business can be configured multiple times using pdconfig on the same computer without first unconfiguring them? (Choose two.)

A.IBM Tivoli Access Manager Runtime B.IBM Tivoli Access Manager WebSEAL C.IBM Tivoli Access Manager Policy Server D.IBM Tivoli Access Manager Runtime for Java E.IBM Tivoli Access Manager Web Portal Manager **Correct Answers: B D** 

17: What is the default directory that pdbackup uses under UNIX when it backs up a WebSEAL instance?

A./opt/pdweb/pdbackup B./var/pdweb/pdbackup C./var/PolicyDirector/pdbackup D./opt/PolicyDirector/pdbackup **Correct Answers: C** 

18: What is used to create a protected object policy that does not allow the internal network, IP 9.1.x.x? A.pop create external\_only pop modify external\_only set ipauth add 9.1.8.13 255.255.0.0 forbidden pop modify external\_only set ipauth anyothernw 2 B.pop create external\_only pop modify external\_only set ipauth remove 9.1.1.100 255.255.0.0 pop modify external\_only set ipauth anyothernw allow C.pop create external\_only pop modify external\_only set ipauth add 9.1.0.0 deny pop modify external\_only set ipauth add anyothernw D.pop create external\_only pop modify external\_only set nwauth forbidden 9.1.0.0 pop modify external\_only set nwauth anyothernw allow **Correct Answers: A** 

19: Some users are attempting to access an application through WebSEAL, and are receiving an authentication failed error. Which steps should be taken to verify that IBM Tivoli Access Manager for e-business is working?

A.run the ldapsearch command from WebSEAL, run the pdadmin command, and verify that the user exists

B.run the ldap\_status command from WebSEAL, run the pdadmin command, and verify that the user exists

C.run the ldapsearch command from WebSEAL, run the pd\_admin command, and verify that the user exists

D.run the ldap\_status command from WebSEAL, run the pd\_admin command, and verify that the user exists

## **Correct Answers: A**

20: What is the proper sequence of steps when performing a migration?

A) back up the required data

B) check for supported platforms

C) check for required OS patches

D) check version of supported user registries

E) check for minimum hardware requirements

A.E, B, C, D, A

B.C, E, D, A, B

C.B, A, C, D, E

D.B, C, E, A, D

**Correct Answers: A**